# *Real-Time ComputeVirtualization*

## Luca Abeni luca.abeni@santannapisa.it

March 30, 2020

- $\bullet$  Running real-time applications on an RTOS is not <sup>a</sup>problem...
- $\bullet$  ...But, can real-time applications run in virtual machines?
	- $\bullet$ Real-Time in Virtual Machines??? But... Why?
- $\bullet$  Component-Based Development
	- $\bullet$  Complex applications: sets of smaller components
	- Both functional and temporal interfaces  $\bullet$
- $\bullet$ Security (isolate real-time applications in <sup>a</sup> VM)
- $\bullet$ Easy deployment; Time-sensitive clouds

- $\bullet$  Real-Time applications running in <sup>a</sup> VM?
	- $\bullet$ As for OSs, two different aspects

- $\bullet$  Real-Time applications running in <sup>a</sup> VM?
	- $\bullet$  As for OSs, two different aspects
		- $\bullet$  Resource allocation/management (scheduling)
	- • CPU allocation/scheduling: lot of work in**literature**

- $\bullet$  Real-Time applications running in <sup>a</sup> VM?
	- $\bullet$ As for OSs, two different aspects

•Latency (host and guest)

 $\bullet$ Latencies not investigated too much (yet!)

- $\bullet$  Real-Time applications running in <sup>a</sup> VM?
	- $\bullet$  As for OSs, two different aspects
		- $\bullet$  Resource allocation/management (scheduling)
		- $\bullet$ Latency (host and guest)
	- • CPU allocation/scheduling: lot of work in**literature**
	- Latencies not investigated too much (yet!)  $\bullet$
- $\bullet$  Virtualization: full hw or OS-level
	- $\bullet$  Containers: real-time performance of the host kernel
	- $\bullet$  Hw virtualization: hypervisors (example: KVM or Xen) can introduce latencies!

Virtualization Technologies

Real-Time VMs

#### **Latency**

- $\bullet$  Latency: measure of the difference between thetheoretical and actual schedule
	- $\bullet$ **•** Task  $\tau$  expects to be scheduled at time  $t \ldots$
	- • $\bullet$  ... but is actually scheduled at time  $t'$
	- $\bullet$  $\bullet \quad \Rightarrow$  Latency  $L = t'-t$
- $\bullet$ • The latency  $L$  can be accounted for in schedulability analysis
	- $\bullet$  Similar to what is done for shared resources, etc...
	- • Strange "shared resource": the OS kernel (or thehypervisor)

## **Example: Periodic Task**

 $\bullet$ Consider <sup>a</sup> periodic task

```
/* \t... * */while(1) {
  /* Job body
*/

clock_nanosleep(CLOCK_REALTIME,
TIMER_ABSTIME, &r, NULL);
 timespec_add_us(&r, period);
}
```
- $\bullet$ • The task expects to be executed at time  $\bm{\varGamma}$ ( $=r_0+jT$ ...
- ...Bu ...But is sometimes delayed to $r_0+jT+\delta$

#### **Theoretical Schedule**

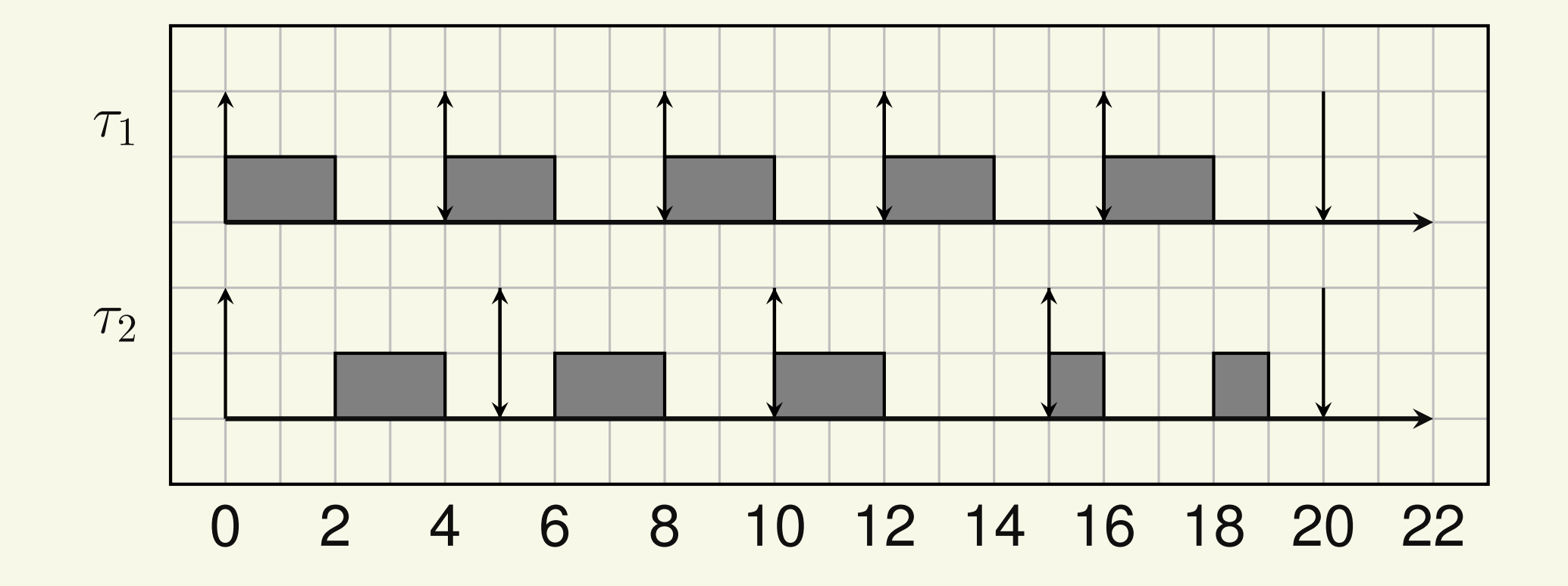

Real-Time VMs

#### **Actual Schedule**

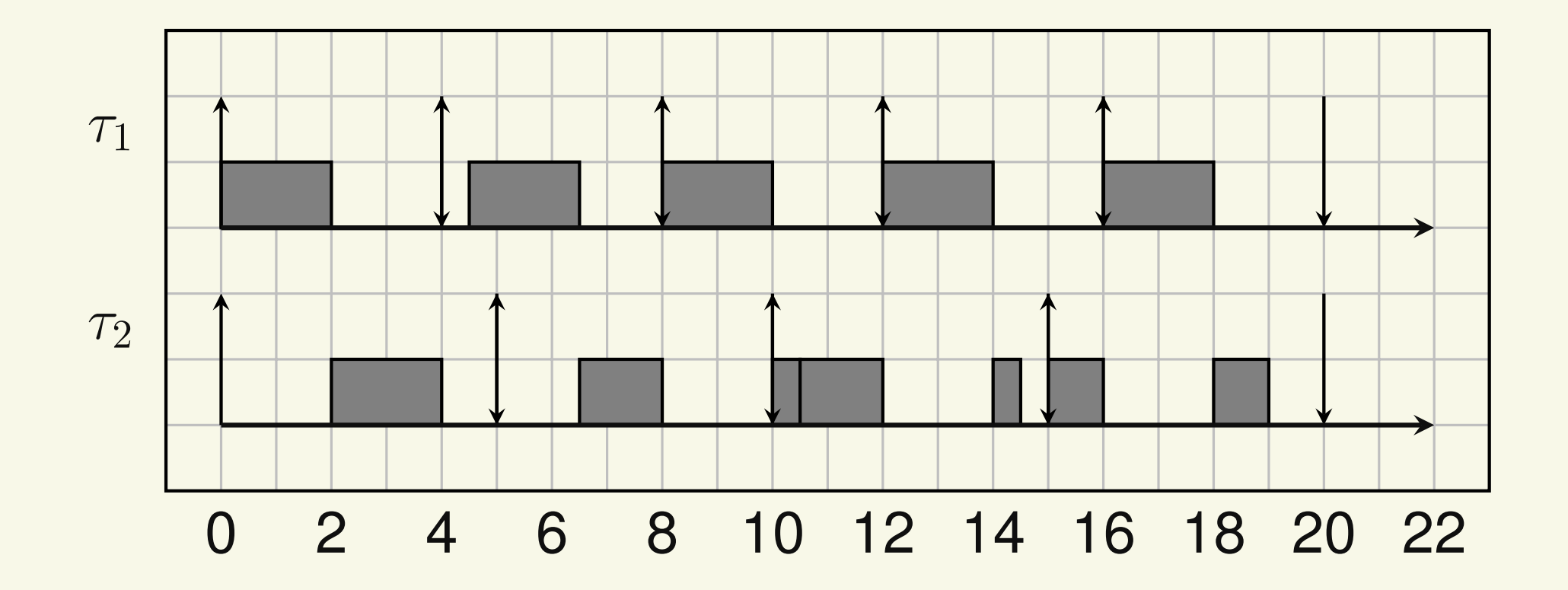

 $\bullet$ • What happens if the  $2^{nd}$  job of  $\tau_1$  arrives a little bit later???

 $\bullet$ • The  $2^{nd}$  job of  $\tau_2$  misses a deadline!!!

Virtualization Technologies

#### **Effects of the Latency**

- $\bullet$ • Upper bound for  $L$ ? If not known, no schedulability analysis!!!
	- $\bullet$ **•** The latency must be *bounded*:  $\exists L^{max}: L < L^{max}$
- $\bullet$  $\bullet$  If  $L^{max}$  is too high, only few task sets result to be schedulable
	- $\bullet$ • The worst-case latency  $L^{max}$  cannot be too high

## **Sources of Latency — <sup>1</sup>**

- $\bullet$  Task: stream of jobs (activations) arriving at time $r_j$
- $\bullet$ • Task scheduled at time  $t' > r_j \rightarrow$  Delay  $t' - r_j$ <br>caused by: caused by:
	- 1. Job arrival (task activation) signaled at time $r_j+L^1$
	- $\sim$   $\sim$ 2. Event served at time  $r_j+L^1$  $^{1}+L^{2}$
	- . . 3. Task actually scheduled at  $r_{i,j}+L^1$  $^{1}+L^{2}$  $^2+I$

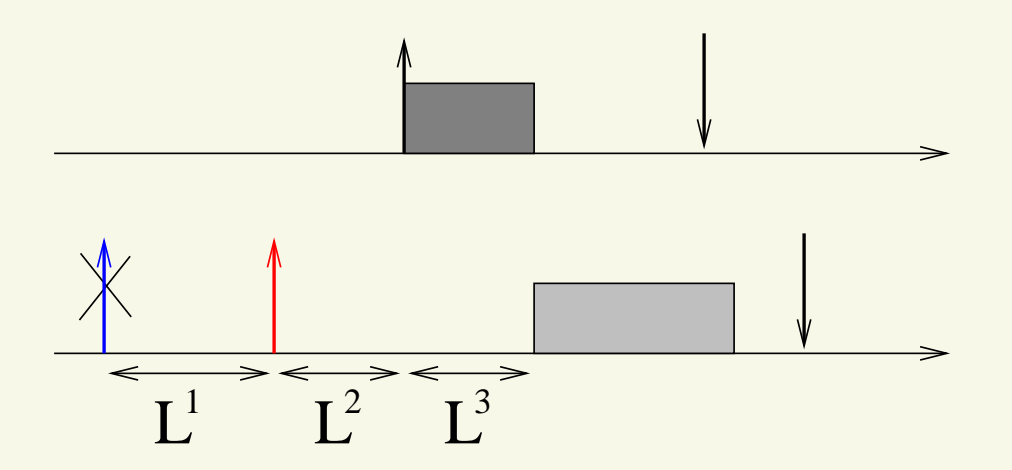

Virtualization Technologies

- $\bullet \quad L=L^1$  $^{1}+L^{2}$  $^2+I$
- $I:intorkation$  $\bullet$  $I$ : interference from higher priority tasks
	- $\bullet$ Not really a latency!!!
- $\bullet$   $L^2$  $^{2}$ : non-preemptable section latency  $L^{np}$ :
	- $\bullet$  Due to non-preemptable sections in the kernel (or hypervisor!) or to deferred interrupt processing
- $\bullet$   $L^1$ : delayed interrupt generation
	- $\bullet$ Generally small
	- • Hardware (or virtualized) timer interrupt: *timer resolution latency*Ltimer

## **Latency in Linux**

- $\bullet$  Tool (cyclictest) to measure the latency
	- $\bullet$ Periodic task scheduled at the highest priority
	- $\bullet$ Response time equal to execution time (almost <sup>0</sup>)
- $\bullet$  Vanilla kernel: depends on the configuration
	- $\bullet$ Can be tens of milliseconds
- $\bullet$ Preempt-RT patchset

(<https://wiki.linuxfoundation.org/realtime>):reduce latency to less than <sup>100</sup> microseconds

- $\bullet$ Tens of microseconds on well-tuned systems!
- $\bullet$  So, real-time on Linux is not an issue
	- $\bullet$ Is this valid for hypervisors/VMs too?

## **What About VM Latencies?**

- $\bullet$  Hypervisor: software component responsible for executing multiple OSs on the same physical node
	- $\bullet$ Can introduce latencies too!
- $\bullet$  Different kinds of hypervisors:
	- $\bullet$ **• Xen: bare-metal hypervisor (***below* **the Linux** kernel)
		- $\bullet$  Common idea: the hypervisor is small/simple, so it causes small latencies
	- $\bullet$  KVM: hosted hypervisor (Linux kernel module)
		- $\bullet$ Latencies reduced by using Preempt-RT
		- Linux developers already did lot of work!!! $\bullet$

## **Hypervisor Latency**

- $\bullet$  Same strategy/tools used for measuring kernel **latency**
- Idea: run cyclictest in a VM  $\bullet$ 
	- **•** cyclictest process ran in the guest OS...  $\bullet$
	- $\bullet$ ...instead of host OS
- cyclictest period:  $50\mu s$
- $\bullet$  "Kernel stress" to trigger high latencies
	- • Non-real-time processes performing lot of syscalls or triggering lots of interrupts
	- Executed in the host OS (for KVM) or in Dom0 $\bullet$ (for Xen)
- $\bullet$ Experiments on multiple x86-based systems

### **Hypervisor Latencies**

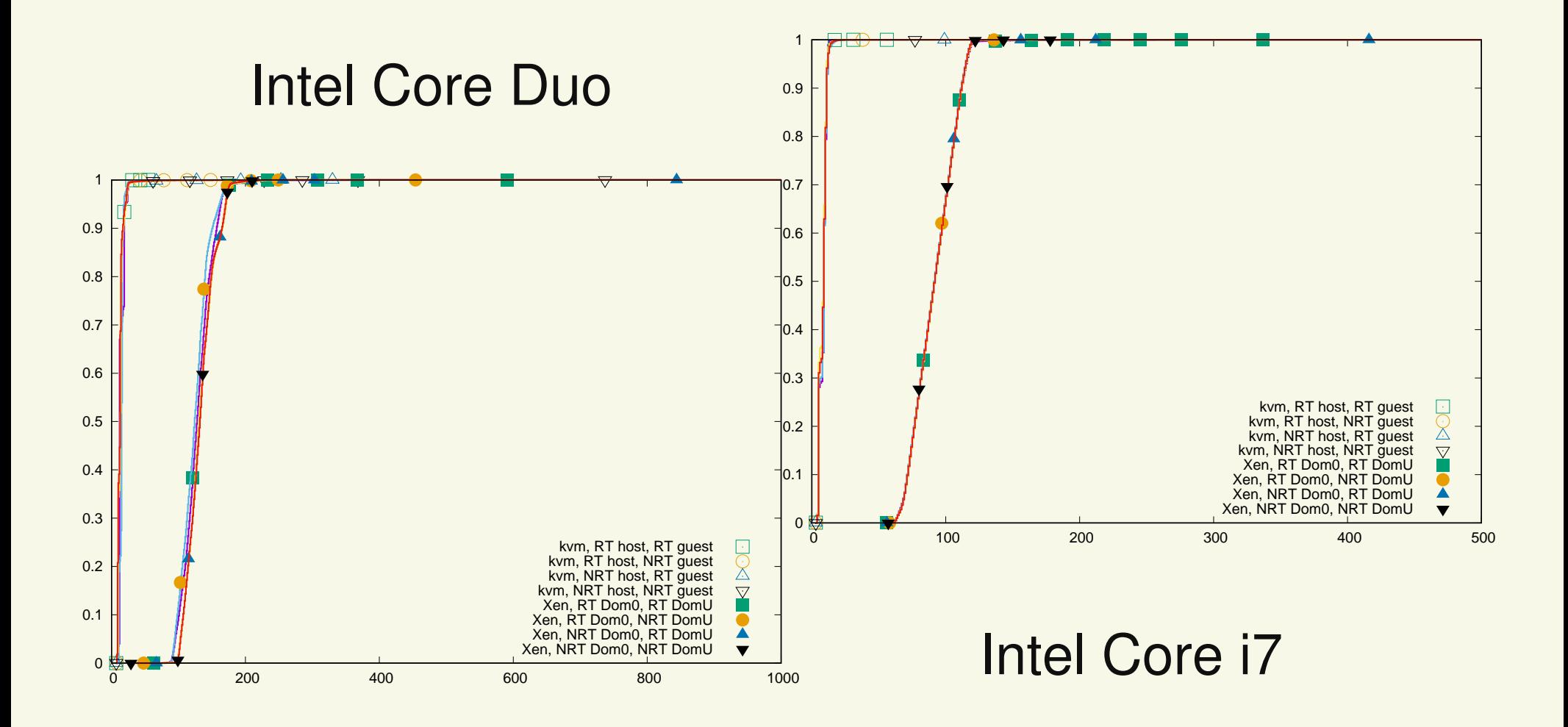

Virtualization Technologies

Real-Time VMs

#### **Worst Cases**

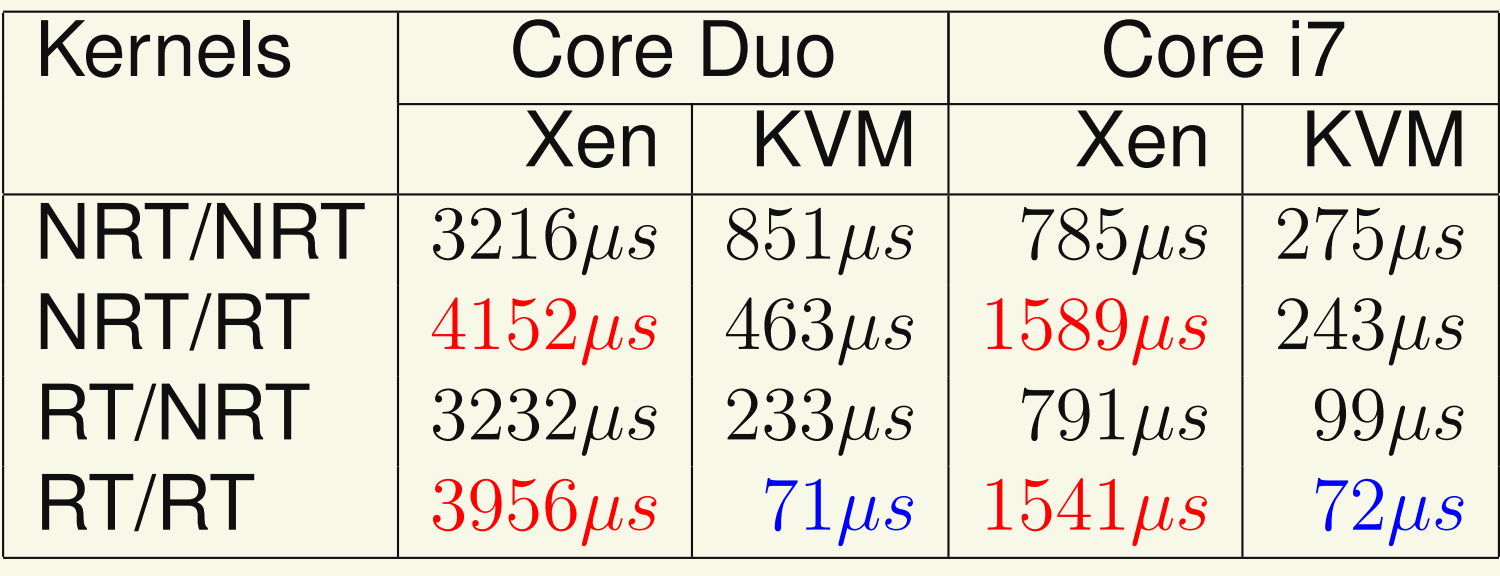

- $\bullet$  Preempt-RT helps <sup>a</sup> lot with KVM
	- Good worst-case values (less than  $100\mu s$ ) •
- $\bullet$  Preempt-RT in the guest is dangerous for Xen
	- $\bullet$ Worst-case values stay high

## **Hypervisor vs Kernel**

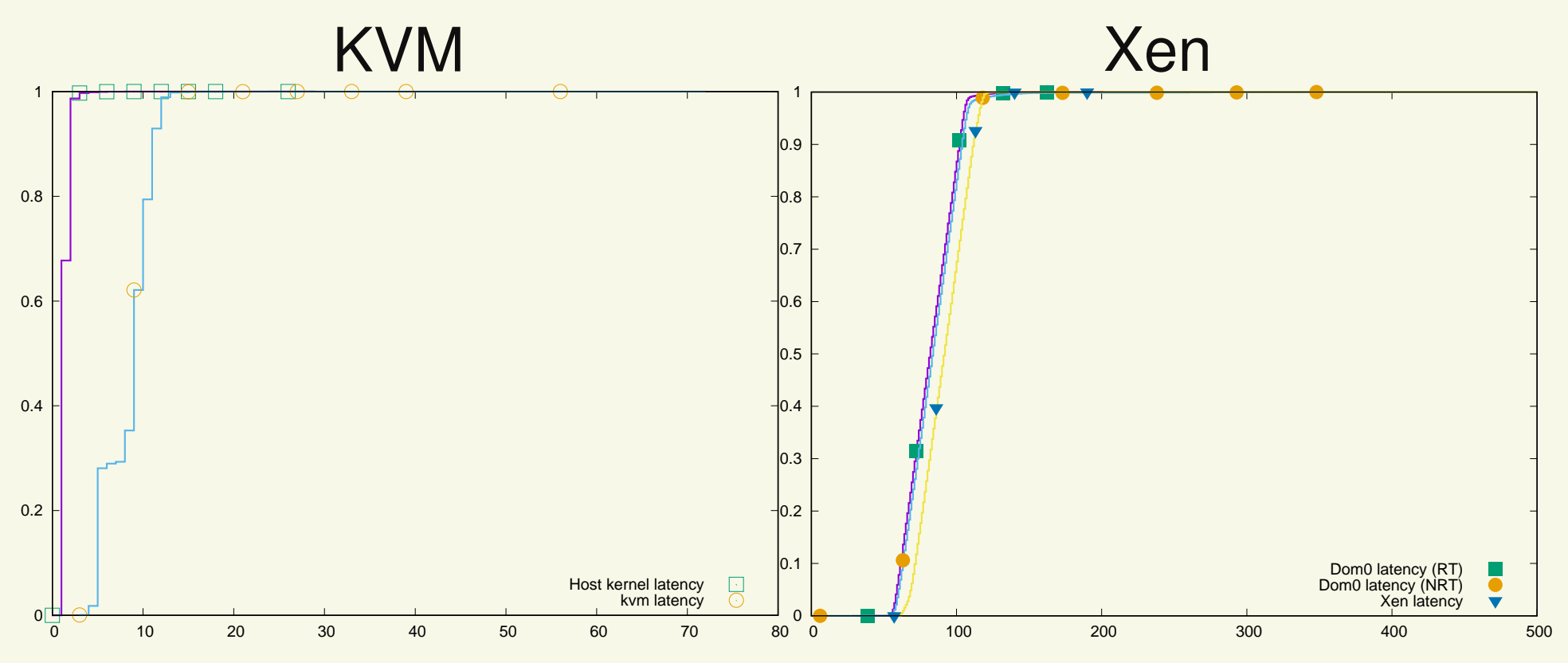

 $\bullet$ Worst Cases:

- $\bullet$ Host:  $29\mu s$
- •Dom0:  $201\mu s$  with Preempt-RT,  $630\mu s$  with NRT

Virtualization Technologies

## **Investigating Xen Latencies**

- $\bullet$ KVM: usable for real-time workloads
- $\bullet$  Xen: strange results
	- $\bullet$ Larger latencies in general
	- • Using Preempt-RT in the guest increases thelatencies?
- $\bullet$ • Xen latencies are not due to the hypervisor's scheduler
	- $\bullet$  Repeating the experiments with the null scheduler did not decrease the experiencedlatencies

## **Impact of the Kernel Stress**

- $\bullet$  Experiments repeated without "Kernel Stress" onDom0
	- • This time, using Preempt-RT in the guest reduces latencies!
	- $\bullet$  Strange result: Dom0 load *should not* affect the guest latencies...

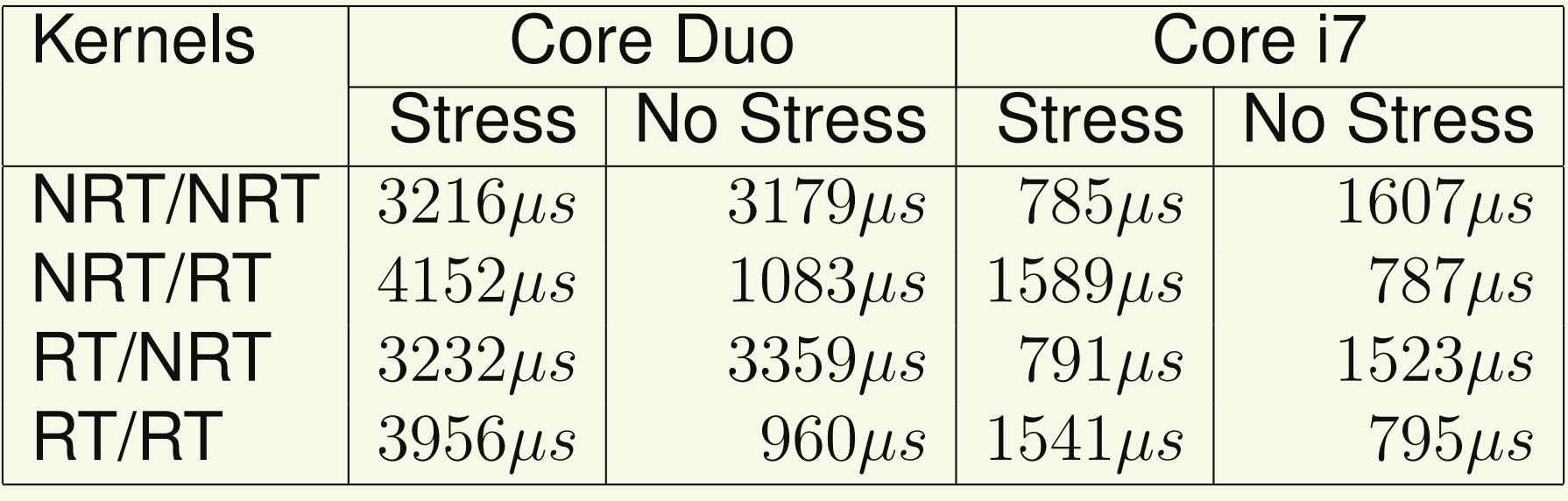

## **Virtualization Mechanisms**

- $\bullet$ Xen virtualization: PV, HVM, PVH, ...
	- $\bullet$ PV: everything is para-virtualized
	- HVM: full hardware emulation (through qemu) for •devices (some para-virtualized devices, too); useCPU virtualization extensions (Intel VT-x, etc...)
	- • PVH: hardware virtualization for the CPU <sup>+</sup> para-virtualized devices (trade-off between thetwo)

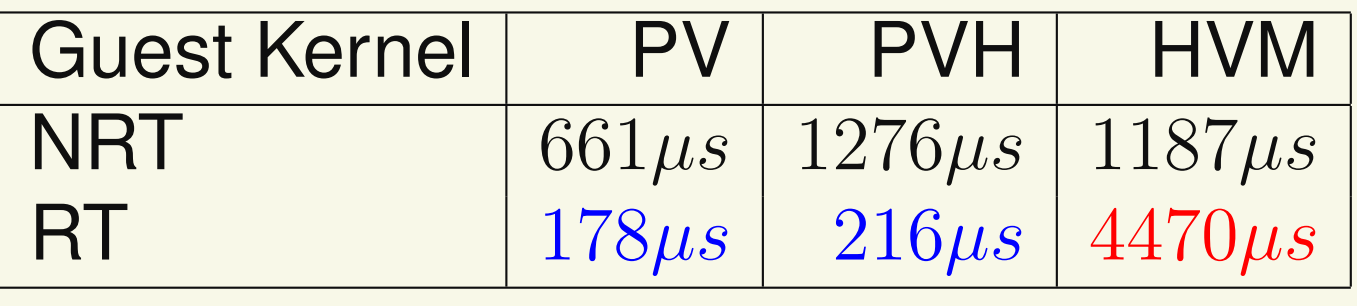

- $\bullet$  HVM uses qemu as DM
	- qemu instance running in Dom0 $\bullet$
	- Used for boot and emulating some devices... •
	- $\bullet$  ...But somehow involved in the strangelatencies!!!
- $\bullet$  Scheduling all qemu threads with priority 99, theworst-case latencies are comparable with PV / PVH!!!
	- • High HVM latencies due to the Kernel Stress workload preempting qemu...
- $\bullet$  Summing up: for good real-time performance, usePV or PVH!

## **Cyclictest Period**

- $\bullet$ Most of the latencies larger than cyclictest period...
- $\bullet$  Are hypervisor's timers able to respect that period?
	- $\bullet$ Example of timer resolution latency...
- $\bullet$  So, let's try <sup>a</sup> larger period!
	- $\bullet$  $\bullet$  500 $\mu s$  and 1ms instead of 50 $\mu s$
	- $\bullet$ Measure timer resolution latency  $\rightarrow$  no kernel<br>stress stress
- $\bullet$  Results are much better!
	- $P = 500 \mu s$ : worst-case latency  $112 \mu s$  (HVM),  $82\mu s$  (PVH) or  $101\mu s$  (PV)
	- $P = 1000 \mu s$ : worst-case latency  $129 \mu s$  (HVM),  $124 \mu s$  (PVH) or  $113 \mu s$  (PV)

## **Further Analysis**

- $\bullet$  Xen latencies seem to be mainly due to timer resolution latency
	- • Turned out to be an issue in the Linux codehandling Xen's para-virtualized timers
		- $\bullet$ Linux jargon: "clockevent device"
	- • $\bullet$  Does not activate a timer at less than  $100\mu s$  from  $\bm{\textsf{current time}}$  (TIMER\_SLOP)
- $\bullet$  After reducing the timer slop, average latency smaller than  $50\mu s$  even for cyclictest with period  $50\mu s$ 
	- $\bullet$  Still larger than KVM latencies (probably due tonon-preemptable sections?)

## **Reproducible Results**

- $\bullet$  Results can be reproduced on your test machine
	- $\bullet$  You just need some manual installation of KVM, Xen, etc...

<http://retis.santannapisa.it/luca/VMLatencies>

- $\bullet$  Scripts to reproduce the previous experiments
	- $\bullet$  Number depends on the hw, but the obtainedfigures are consistent with the previous results
- $\bullet$  The other figures can be easily ontained modifyingscripts / configuration files

## **Summing Up**

- $\bullet$ Latencies experienced in a VM (cyclictest)
	- $\bullet$  KVM: Preempt-RT allows to achieve lowlatencies → usable for real-time<br>Xen: high latencies, Preemnt-R
	- • Xen: high latencies, Preempt-RT does not help, strange impact of the Dom0 load
- $\bullet$  Xen behaves better when PV or PVH is used
	- • Part of the latencies due to the DM (qemurunning in Dom0)?
- $\bullet$  Xen experiences <sup>a</sup> large timer resolution latency
	- •Fixable by modifying the guest kernel

## **Latencies and Scheduling**

- $\bullet$  Most of the industrial work on real-time virtualizationfocused on latency reduction
	- $\bullet$  Example: real-time KVM industrial solution basedon vCPU pinning — No scheduling!!!
- $\bullet$  Scheduling VMs is still needed to share hardwareresources...
	- • Bounded latencies are needed to have precisaand accurate vCPU scheduling...
	- $\bullet$  ...But appropriate scheduling algorithms are still needed!!!
- $\bullet$  Advanced scheduling algoritms are useless if latencies are not bounded, and bounded latenciesare useless if appropriate scheduling is not used!

Virtualization Technologies

#### **Combining Real-Time Guarantees**

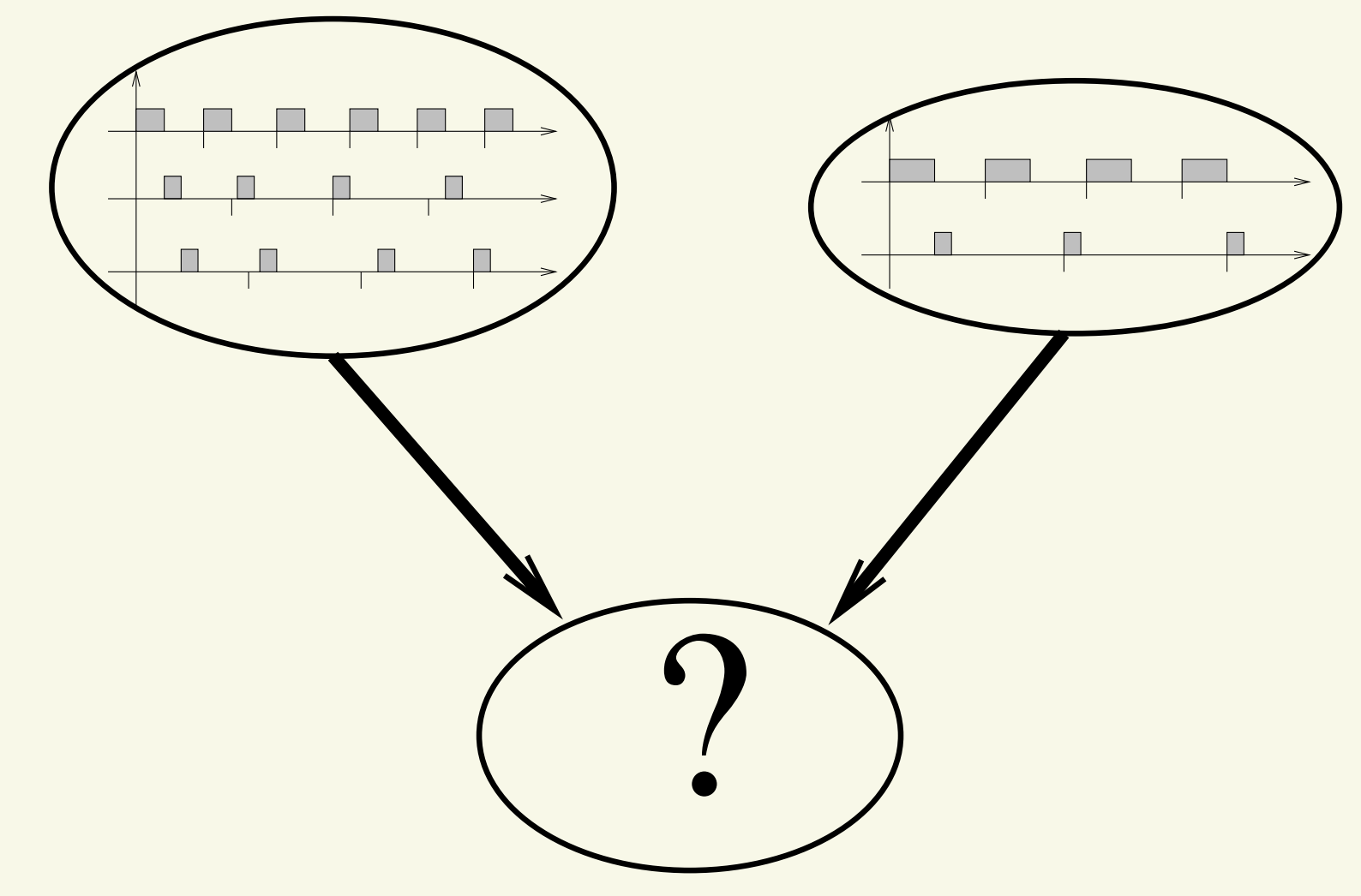

- **Schedulability analysis in each VM...**  $\bullet$
- $\bullet$ What about the resulting system?

Virtualization Technologies

## **Real-Time Applications Inside VMs**

- $\bullet$ • VM  $\mathcal{C}^i$  contains  $n$  $^i$  tasks
- How to analyze its schedulability?  $\bullet$ 
	- $\bullet$ We only know how to schedule single tasks...
	- $\bullet$  And we need to somehow "summarise" therequirements of <sup>a</sup> VM!

 $\mathcal{C}^i =$  $\{(C_0^i$  $_0^i, D_0^i$  $_{0}^{i},T_{0}^{i}),\left( C_{1}^{i}\right)$  $_{1}^{i},D_{1}^{i}$  $i_1, T_1^i), \ldots, (C_n^i$  $_{n^{i}}^{i},D_{r}^{i}$  $_{n}^{i},T_{n}^{i}$  ${n \choose n}$ 

- $\bullet$ • So, 2 main issues:
	- 1. Describe the temporal requirements of <sup>a</sup> VM in <sup>a</sup> simple way
	- 2. Schedule the VMs, and somehow "combine "their temporal guarantees

## **The "not so smart" Solution**

 $\bullet$ Each VM is <sup>a</sup> set of real-time tasks:

$$
\mathcal{C}^i = \{(C^i_j, D^i_j, T^i_j)\}
$$

 $\bullet$  Build the "global taskset" composed by all the tasks from all the VMs

$$
\Gamma=\bigcup_i \mathcal{C}^i
$$

 $\bullet$  ...And use some known real-time scheduler (RM,  $\mathsf{EDF}\!,\,...)$  on  $\Gamma!$ 

#### **Flattened Scheduling**

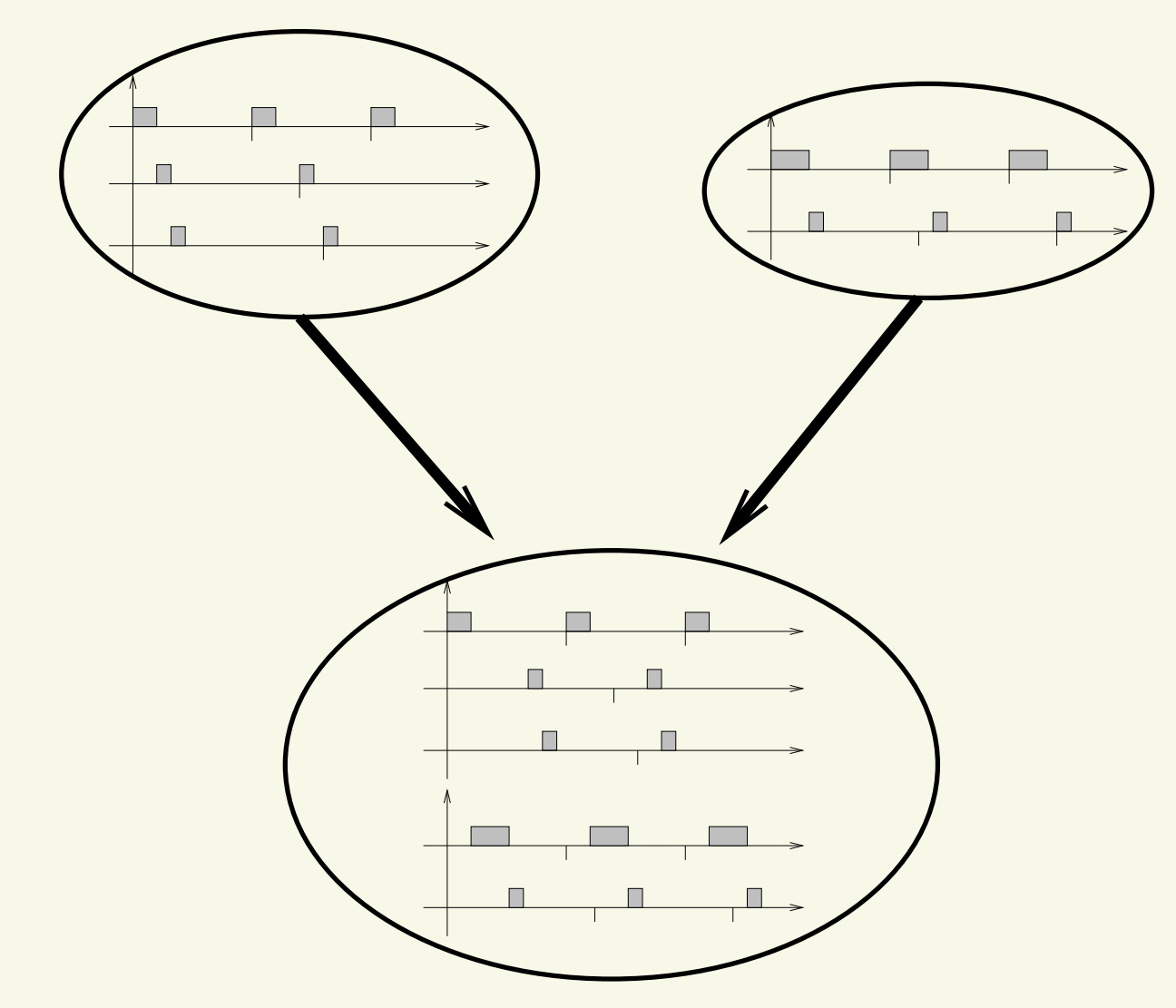

 $\bullet$ One single "flattened" scheduler seeing all the tasks

Virtualization Technologies

Real-Time VMs

- $\bullet$  One single scheduler, that must "see" all the tasks of all the VMs
	- •Internals of the VMs have to be exposed!
	- $\bullet$ VMs cannot run their own "local" schedulers
	- $\bullet$  Misbehaving tasks in <sup>a</sup> VM can affect other VMs
		- $\bullet$ No isolation!!!
- $\bullet$  Using fixed priorities might be "not so simple"
	- • Think about RM: priorities in <sup>a</sup> VM might dependon other VMs...

## **Practical Issues**

- $\bullet$  The host/hypervisor scheduler only sees <sup>a</sup> VMs, but cannot see the tasks inside it
- $\bullet$  Para-virtualization (of the OS scheduler) could beused to address this issue, but it is not so simple...
- $\bullet$  ...And requires huge modifications to host, guest, and applications!
- $\bullet$ So, how to schedule VMs?
- Two-level hierarchical scheduling system $\bullet$ 
	- Host (global / root) scheduler, scheduling VMs •
	- $\bullet$ Each VM contains its (local / 2nd level) scheduler

#### **From <sup>a</sup> 1-Level Scheduler...**

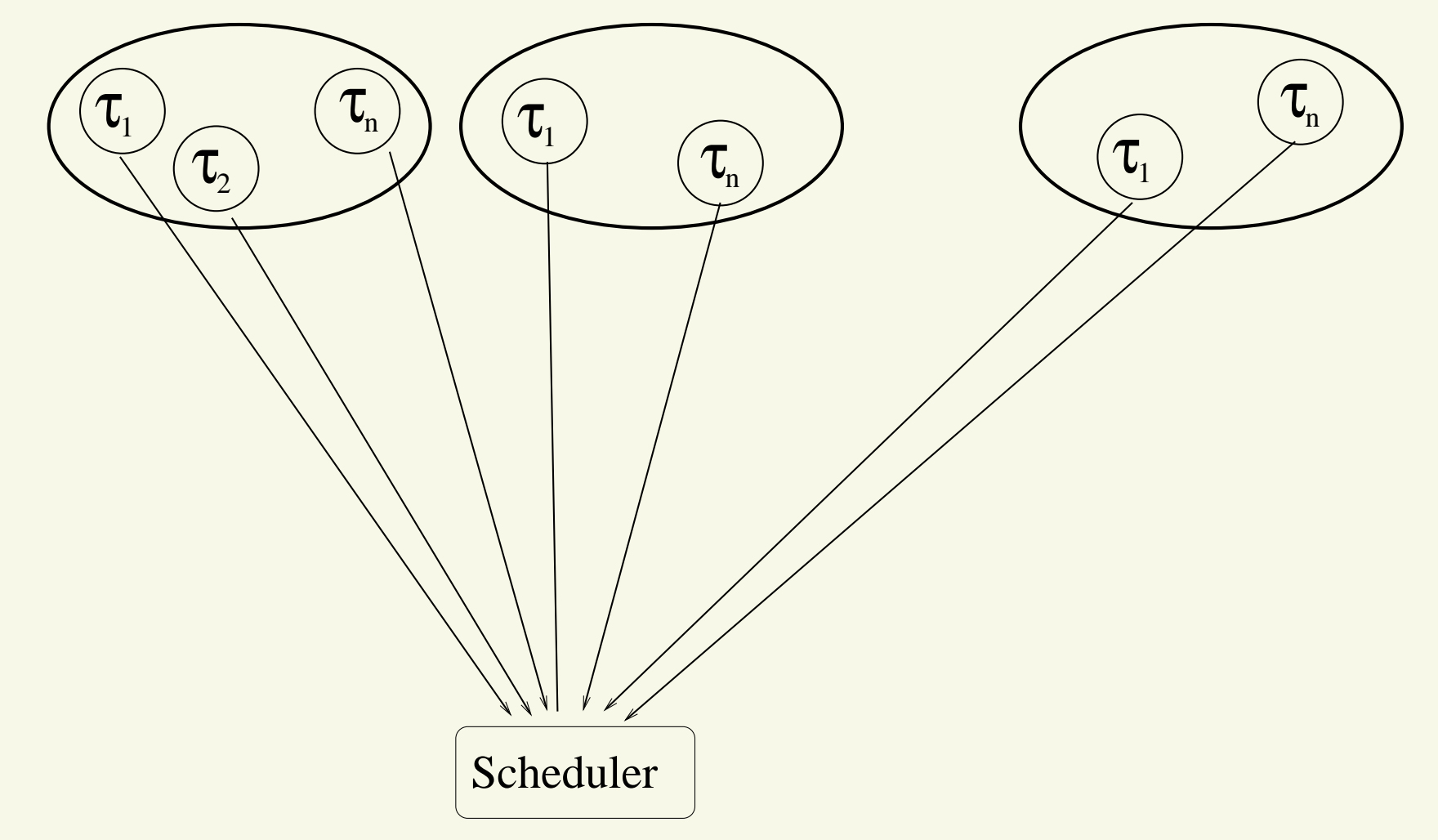

 $\bullet$ Scheduler assigns CPU to tasks "inside the VMs"

Virtualization Technologies

Real-Time VMs

#### **...To <sup>a</sup> 2-Levels Hierarchy**

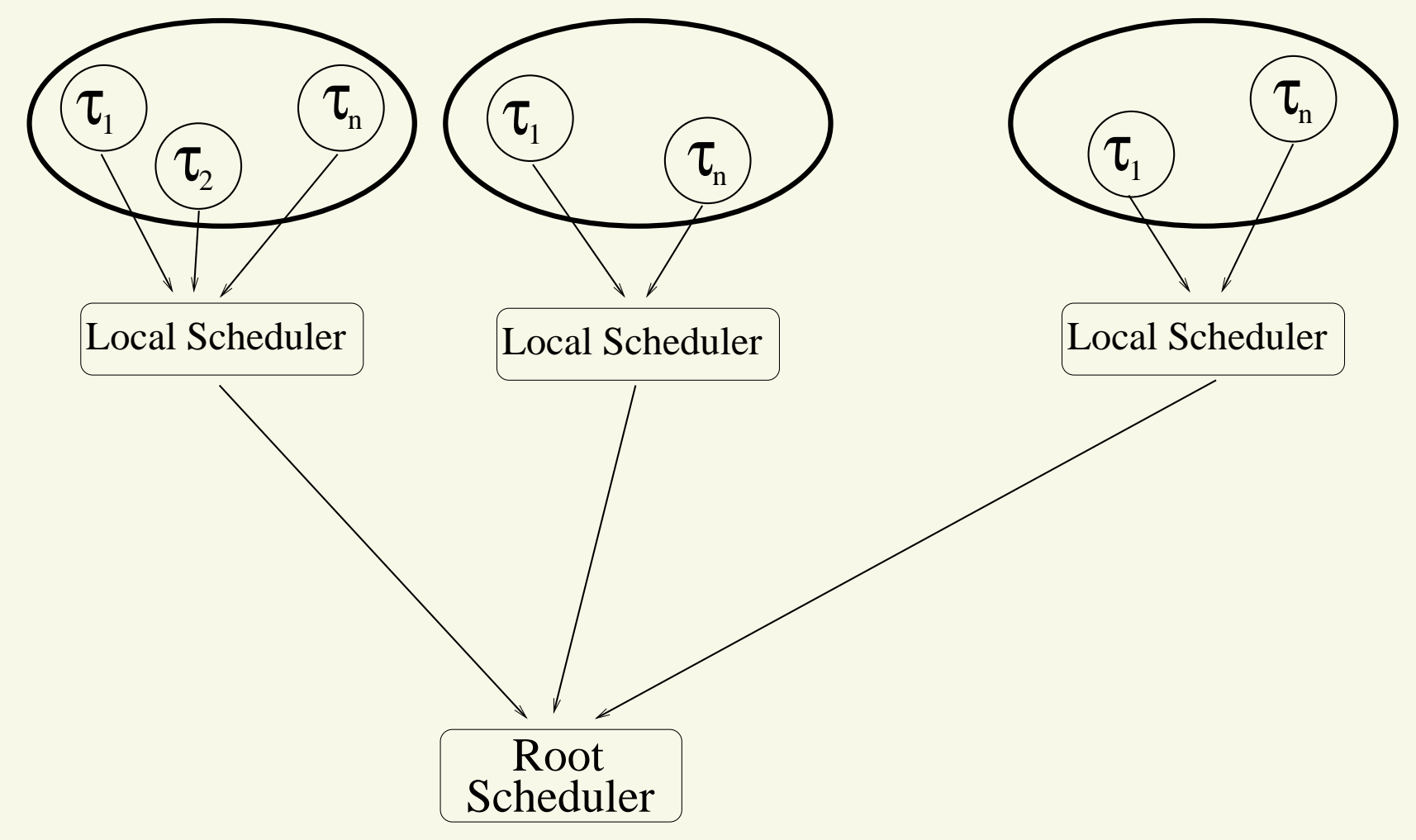

- $\bullet$ Host Scheduler assigns CPU to VMs
- $\bullet$ Local Schedulers assign CPU to single tasks

Virtualization Technologies

- $\bullet$ The root scheduler does not see the tasks
- $\bullet$  The OSs inside VMs are free to define their own(fixed priorities, EDF, whatever) schedulers
	- $\bullet$ No problems in assigning fixed priorities to tasks!
- $\bullet$ Root scheduler: host / hypervisor scheduler
- $\bullet$ Local scheduler: guest scheduler
- $\bullet$  Problem: what to use as <sup>a</sup> root scheduler?
	- $\bullet$ We must have <sup>a</sup> model for it
	- •Must allow to compose the "local guarantees"
- $\bullet$  Before going on, summary of RT definitions andconcepts

## **Real-Time Guarantees in <sup>a</sup> Component**

- $\bullet$  First requirement: analyse the schedulability of <sup>a</sup> component independently from other components
	- $\bullet$  This means that the root scheduler must providesome kind of temporal protection between components
- $\bullet$  Various possibilities
	- •Resource Reservations / server-based approach
	- $\bullet$ Static time partitioning
	- $\bullet$ ...

Virtualization Technologies $\bullet$  In any case, the root scheduler must guarantee that each VM receives <sup>a</sup>minimum amount of resources in <sup>a</sup>me interval

Real-Time VMs

## **Schedulability Analysis: the Basic Idea**

- $\bullet$ (Over?)Simplifying things <sup>a</sup> little bit...
- $\bullet$  ...Suppose to know the amount of time needed by <sup>a</sup>component to respect its temporal constraints andthe amount of time provided by the root scheduler
- $\bullet$ <sup>A</sup> component is "schedulable" if

demanded time  $\leq$  supplied time

- $\bullet$ • "demanded time": amount of time (in a time interval) needed by <sup>a</sup> component
- $\bullet$  "supplied time": amount of time (in <sup>a</sup> time interval) given by the root scheduler to <sup>a</sup>component
- $\bullet$ • Of course the devil is in the details

Virtualization Technologies

## **Demanded Time**

- $\bullet$  Amount of time needed by <sup>a</sup> component to respect its temporal constraints
	- $\bullet$ Depends on the time interval we are considering
	- •Depends on the component's local scheduler

$$
\bullet \quad \mathsf{EDF} \to dbf(t) = \sum_j \max\{0, \left\lfloor \frac{t + T_j - D_j}{T_j} \right\rfloor\} C_j
$$

- $\bullet$  $\bullet$  RM:  $\rightarrow$  $\rightarrow$  workload  $W(t) = C_i + \sum_{j < i} \left\lceil \frac{t}{T_i} \right\rceil C_j$
- $\bullet$ Note:  $W(t)$  is very pessimistic,  $dbf(t)$  is not
- $\bullet$ • This is the description of the temporal requirements of <sup>a</sup> component we were searching for...
- $\bullet$ And what about the supplied time?

## **Supplied Time**

- $\bullet$ Description of the root scheduler temporal behaviour
- $\bullet$  More formally:
	- $\bullet$ Depends on the time interval  $t$  we are considering
	- Depends on the root scheduler  $\mathcal A$  $\bullet$
- Minimum amount of time given by  $A$  to a VM in a time interval of also a  $\bullet$ time interval of size  $s$ 
	- $\bullet$ Given all the time interval  $(t_0, t_1) : t_1 - t_0 = s...$
	- $\bullet$  ...Compute the size of the sub-interval in which $\sigma(t) = VM...$
	- $\bullet$ ...And then find the minimum!

## **Supplied Time Bound Function**

 $\bullet$ Even more formally:

• Define 
$$
s(t) = \begin{cases} 1 & \text{if } \alpha(t) = VM \\ 0 & \text{otherwise} \end{cases}
$$

- Time for VM in  $(t_0, t_0 + s)$ :  $\int_{t_0}^{t_0 + s}$  $\bullet$  $_{0}+s)$ :  $\int_{t_{0}}^{t_{0}}% \sqrt{\frac{t_{0}}{t_{0}}+2\pi s^{2}-2s^{2}}\left( -\frac{1}{\sigma}\right) ^{s}}\left( -\frac{1}{\sigma}\right) ^{s}\frac{ds}{s}$  $\, + \,$ s $t_{\rm 0}$  .  $s(t)dt$
- $tan$  the m • Then, compute the minimum over  $t_0$  $\bullet$
- $sbf(t) = \min$  $t_0 \int_{t_0}^{t_0}$  $\, + \,$  $\frac{t_0+t}{t_0}$  $s(x)dx$

- $\bullet$  First (very simple) example of VM scheduling: static time partitioning
	- $\bullet$  Static schedule describing when time is assignedto each VM
	- Pre-como Pre-computed $\sigma(t)$
- $\bullet$ **•** Generally, periodic!
	- •Otherwise, need to store an infinite schedule...
	- $\bullet$ ...Might be problematic!
- $\bullet$  Example: VM ${\cal A}$  $_{\mathcal{A}}$  is scheduled in  $(3,4)$ ,  $(9,10)$ ,  $(15,16)$ ,
	- $\bullet$ • More formally:  $s(t)=1$  if  $6k+3\leq t\leq 6k+4,$  $s(t)=0$  otherwise

Virtualization Technologies

...

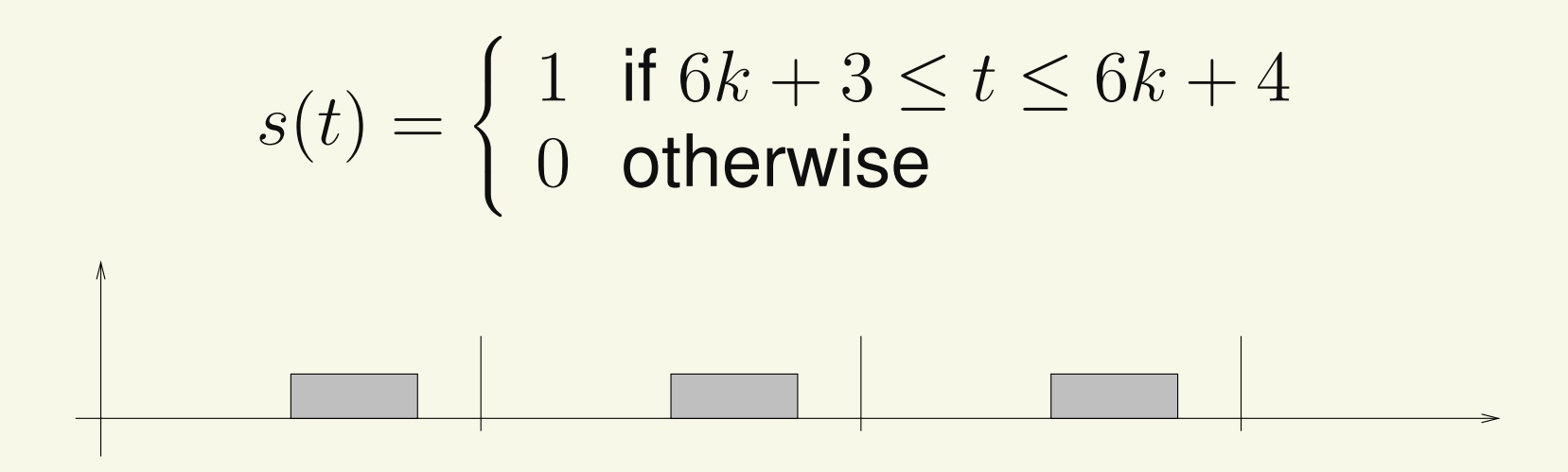

- $\bullet$ • What is the supply bound function  $sbf(t)$  in this case?
- Let's try different supply functions compatibe with  $\bullet$ this schedule...
- $\bullet$  ...And see what is the worst case!
	- $\bullet$  $\bullet$  Intervals of size  $t$  starting at different times...

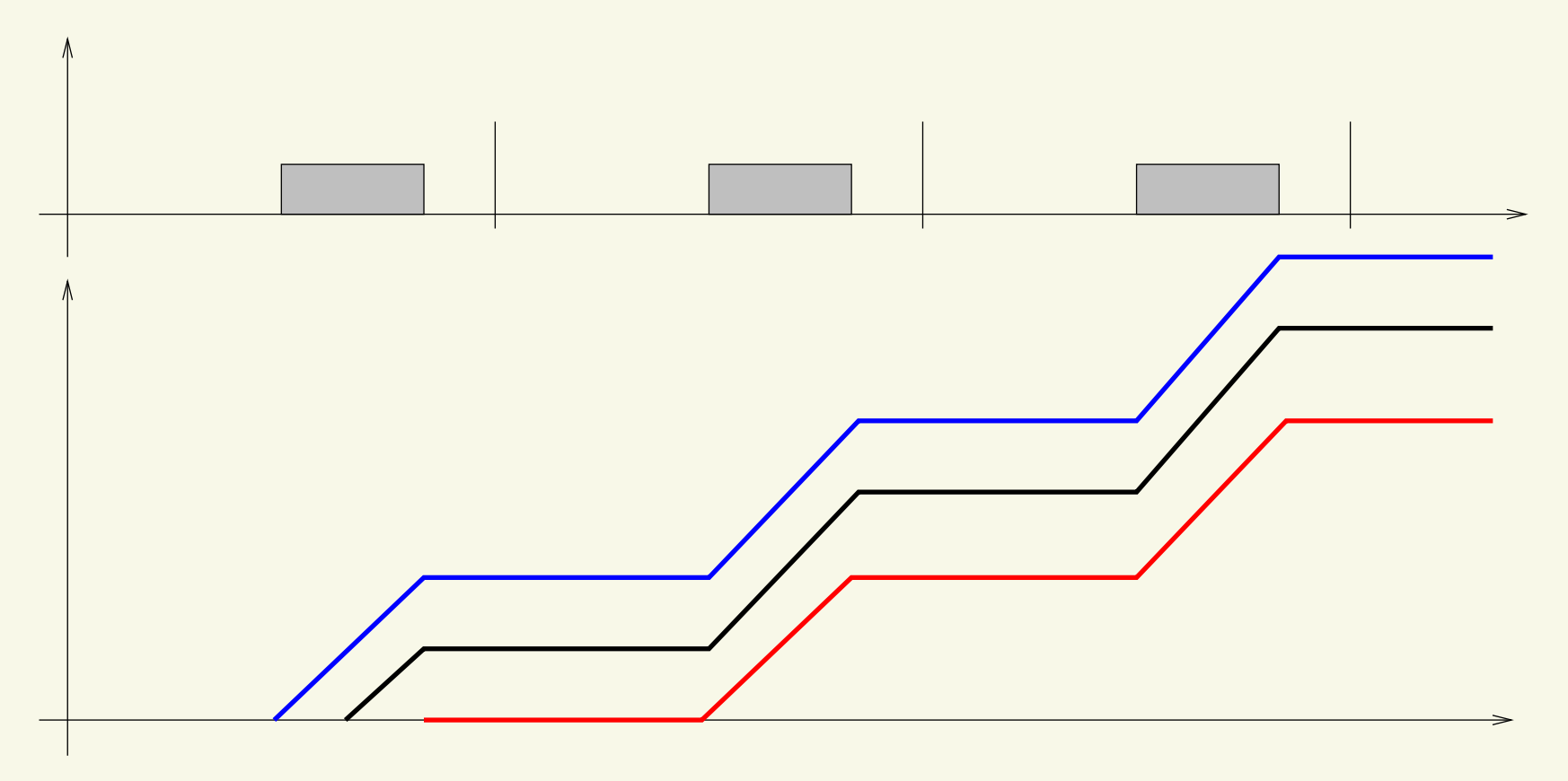

- $\bullet$  Different supply functions depending on when theconsidered interval begins
- Which one is the worst case (supply bound  $\bullet$ function)?

Virtualization Technologies

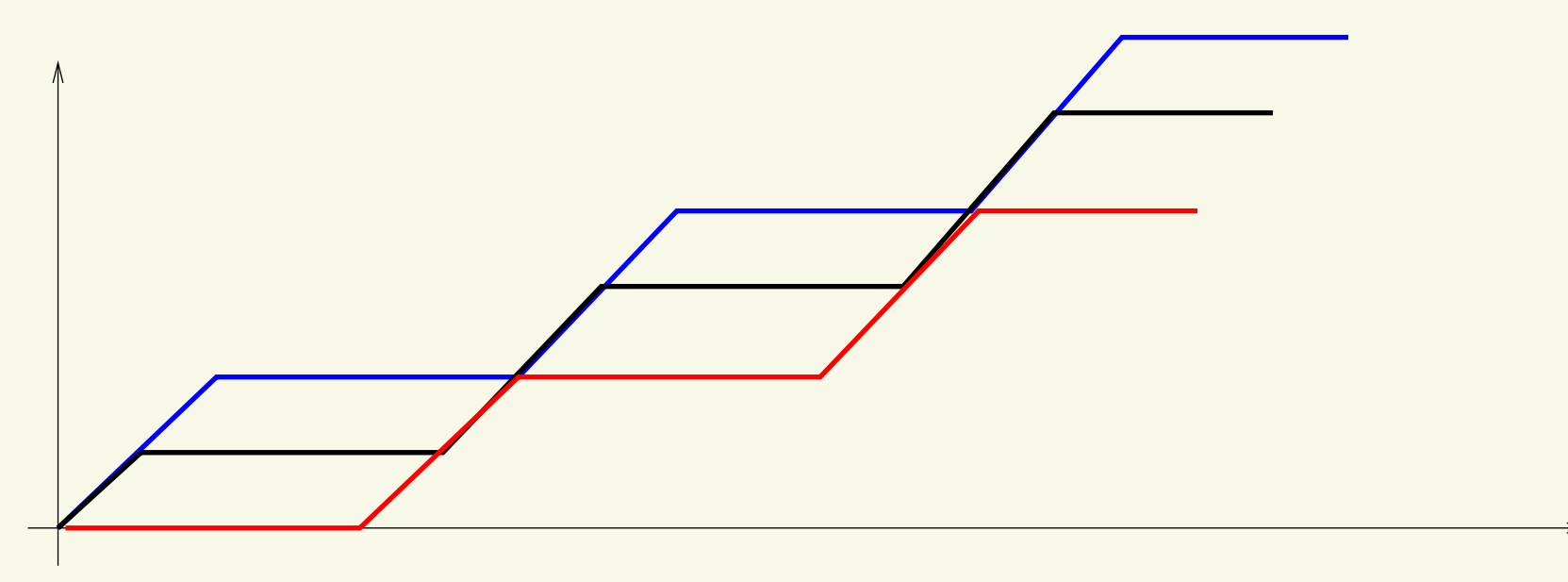

- $\bullet$  Different supply functions depending on when theconsidered interval begins
- Which one is the worst case (supply bound  $\bullet$ function)?
	- •The red one!

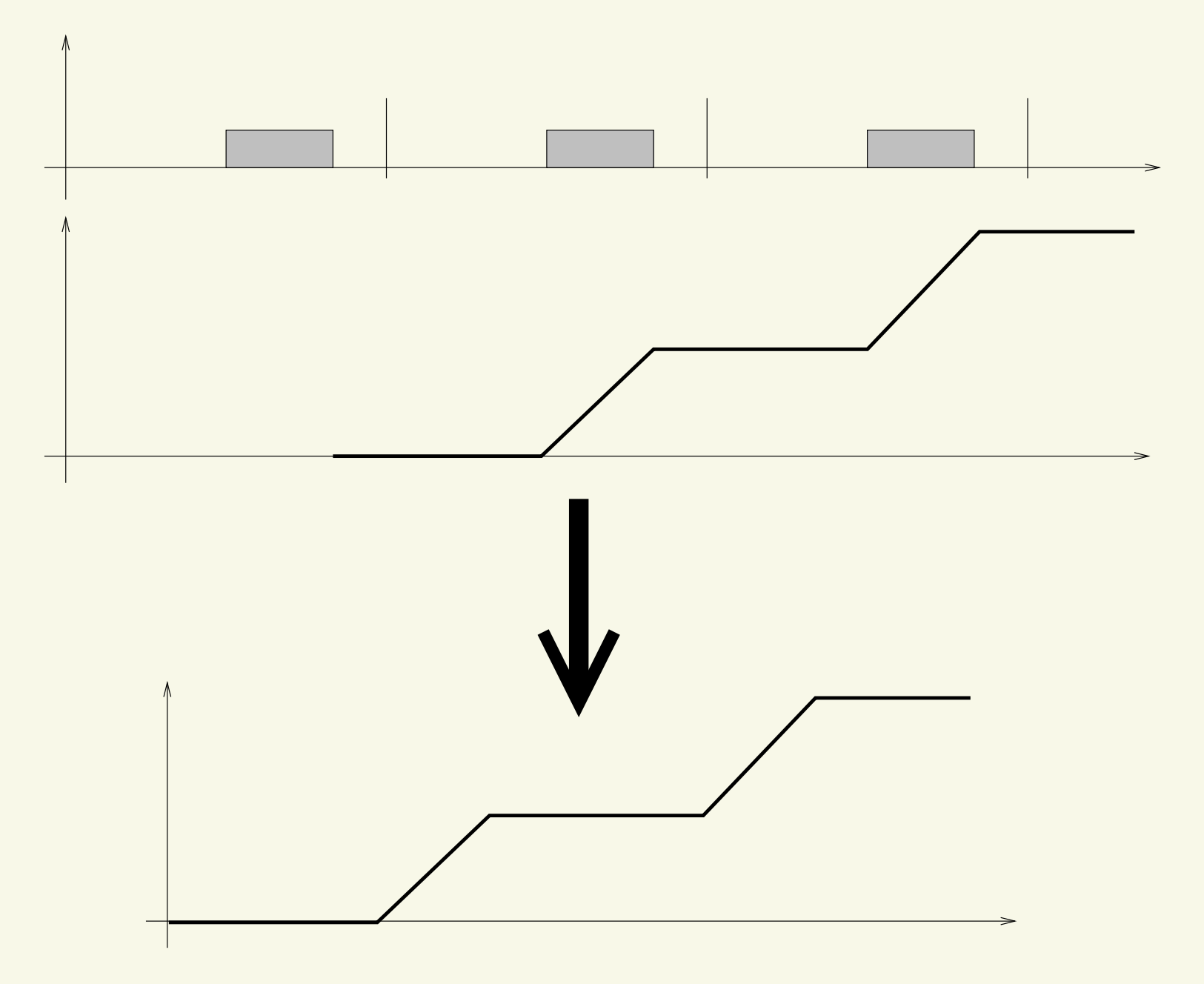

Virtualization Technologies

Real-Time VMs

#### **Periodic Servers**

- $\bullet$ • Periodic Server  $S = (Q, P)$ : guarantees Q units of time every period  $P$ 
	- • Can be implemented in different ways (example: CBS)
- $\bullet$  Different from static allocation: we do not knowwhere in the period the  $Q$  time units are allocated
	- $\bullet$  Execution inside <sup>a</sup> period can even bepreempted!

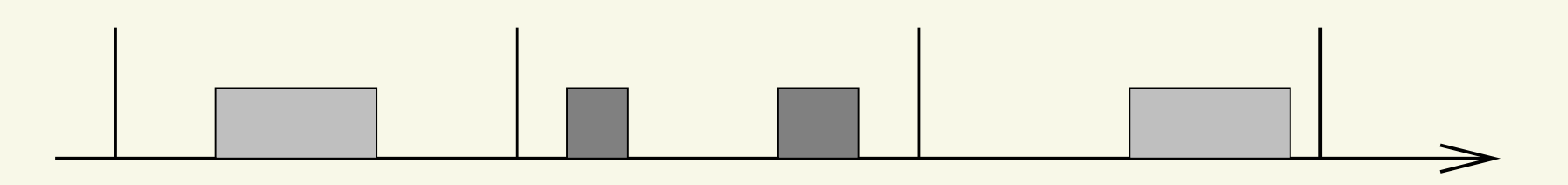

## **Periodic Servers — Supplied Time**

- $\bullet$ •  $sbf(t)$ : minimum amount of time that a VM is guaranteed to receive in a time interval of size  $t$ 
	- •• Consider all the possible intervals of size  $t...$ 
		- $\bullet$ As already seen for static time partitioning
	- • ...And all the possible "legal CPU allocations" generated by the periodic server!
- $\bullet$  Big difference with static time partitioning: consider all the possible allocations of  $Q$  in the period

## **The Wrong Solution**

- $\bullet$ • Immagine  $Q$  is allocated at the beginning of the period
	- $\bullet$ Worst case allocation: t0 immediately after Q
	- •• The time interval starts when the root scheduler deschedules the component

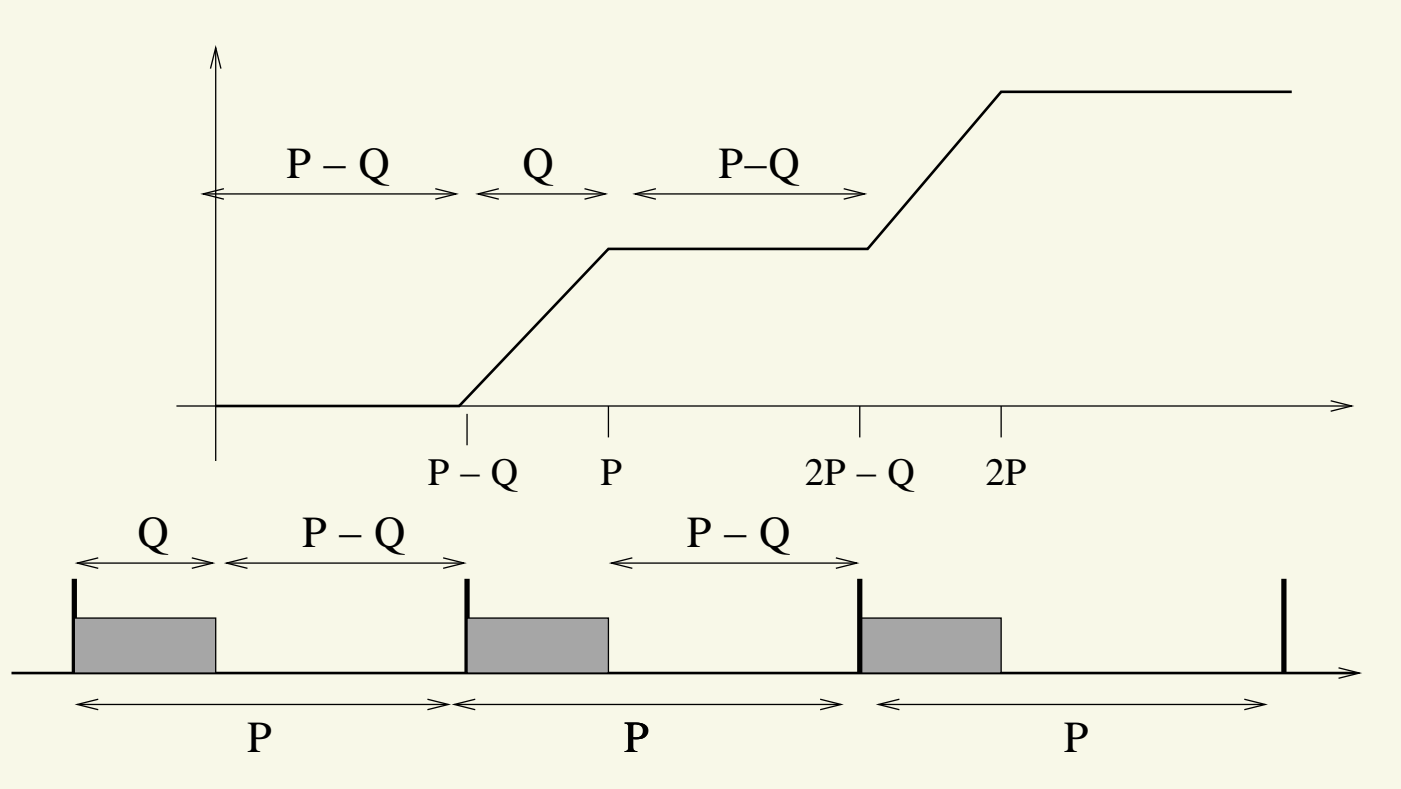

Virtualization Technologies

Real-Time VMs

## **The Wrong Solution — 2**

- $\bullet$ ● Supplied time: 0 until P –  $Q_{\cdots}$
- $\sqrt{2}$  $\bullet$ • ...Then increases with slope 1 until  $P...$
- ...Then flat again until  $2P \bullet$  $Q_{\cdots}$

$$
sbf(t) = \begin{cases} 0 & \text{if } t < (P - Q) \\ (n - 1)Q & \text{if } (n - 1)P \le t < nP - Q \\ t + nQ - (n - 1)P & \text{if } nP - Q \le t < nP \end{cases}
$$

 $\bullet$ 

...

## **Why Wrong?**

- $\bullet$ • The previous computation assumed  $Q$  always at the hasinging of a pariad beginning of <sup>a</sup> period...
- $\bullet$  ...But this is not the worst case!
	- $\bullet$ Think about the second period...
	- $\bullet$  ...What happens if the root scheduler delays theallocation?
	- The initial "0 allocation period" increases!!!  $\bullet$
- $\bullet$ • Worst-case schedule:  $Q$  at the beginning of the first<br>paried and at the and of the assessed and period and at the end of the second one
	- $\bullet$ See the difference with static time partitioning?

#### **Considering the Worst-Case Situation**

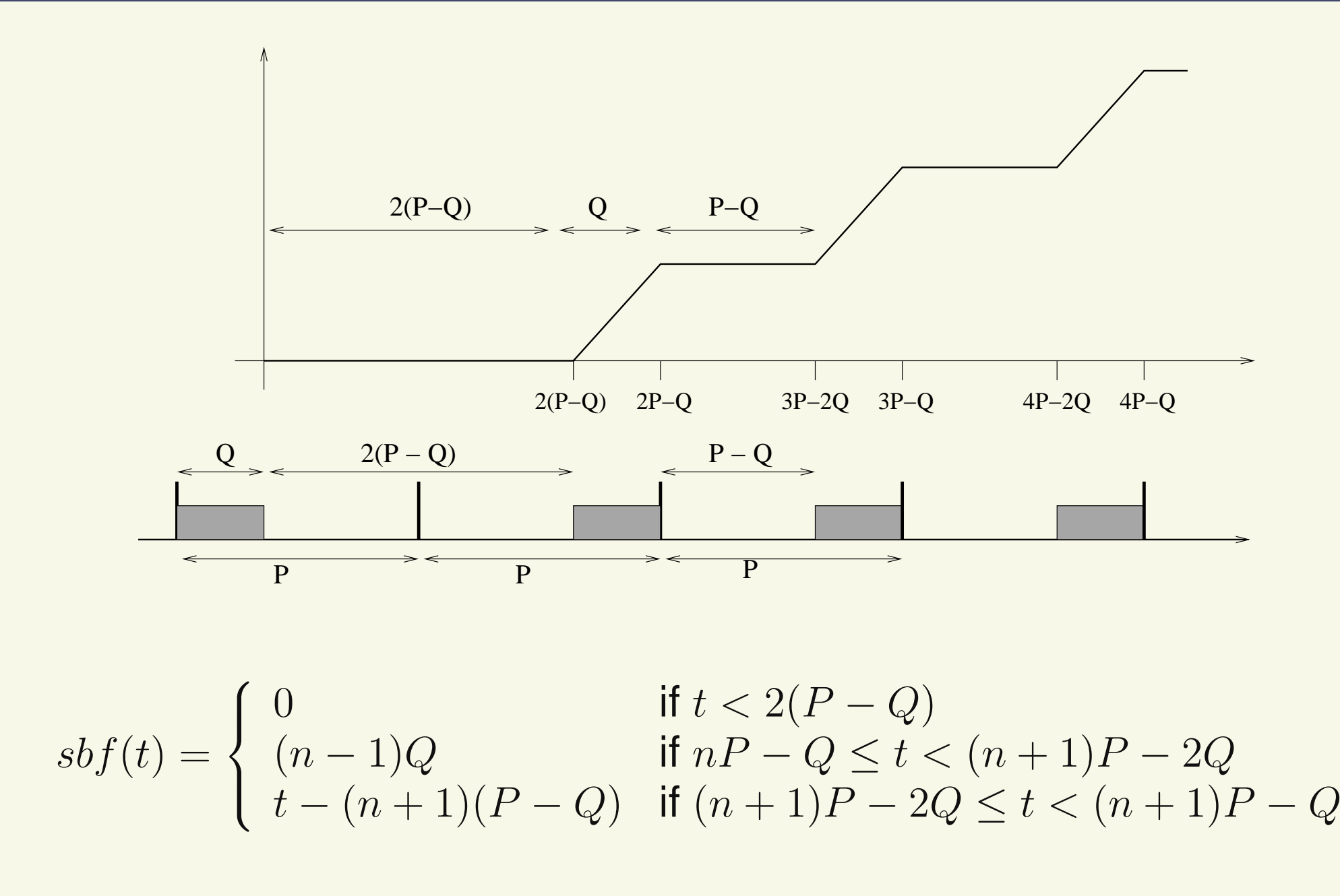

Virtualization Technologies

Real-Time VMs

## **Understanding the Supplied Bound Function**

- $\bullet$ • Supplied bound function  $sbf(t)$ : minimum amount of time that <sup>a</sup> VM is guaranteed to receive in <sup>a</sup> timeinterval of size  $t$ 
	- $\bullet$ • Considers all the possible intervals of size  $t...$
- $\bullet$ **•** Strange looking function!
	- $\bullet$ Flat for large intervals of time...
	- • $\bullet$   $\frac{\delta s b f(t)}{\delta t}$  $\frac{\delta \delta f(t)}{\delta t} = 1$  in the other intervals
- $\bullet$ Can we "summarise" it with something simpler?
- $\bullet$ • What about a line  $(y$  $y = ax + b$ ?
	- $\bullet \quad sbf(t) < 0$  makes no sense... •
	- $\bullet$ • So, better  $sbf(t) = max$  $\{0, at + b\}$

Virtualization Technologies

## **A Linear Approximation**

- $\bullet$  $\bullet \quad sbf(t) = max$  $\{0,at+b\}...$   $at+b$  is below  $0$  for  $t < -b/a$ 
	- •• Let's rewrite the equation...  $at + b = a(t -\Delta$ ) with  $\Delta = -b/a$

$$
sbf(t) = \begin{cases} 0 & \text{if } t < \Delta \\ a(t - \Delta) & \text{otherwise} \end{cases}
$$

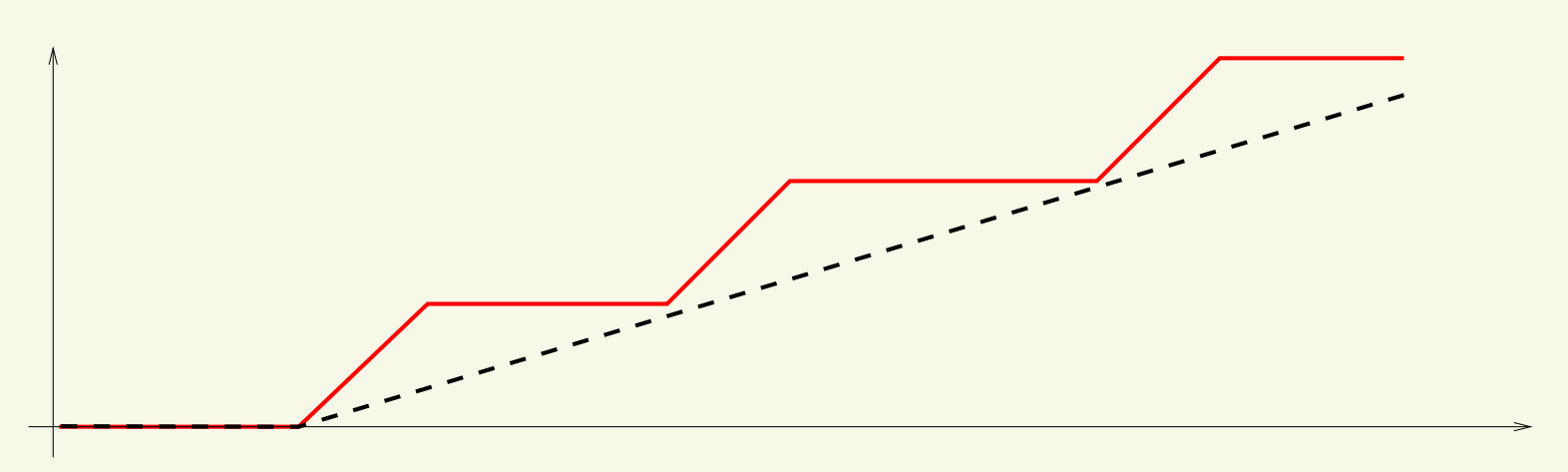

Virtualization Technologies

## **Interpreting the Linear Approximation**

- $t < \Delta \Rightarrow sbf(t) = 0$ :  $\Delta$  is the *allocation delay* for the VM VM
	- • Worst-case delay between the VM becomingactive and the root scheduler scheduling it
	- $\bullet$  How much time should <sup>I</sup> wait before the root scheduler starts giving the CPU to my VM?
- $\bullet$  $\it a$  $a$  (sometimes referred as  $\alpha$ ) is the *bandwidth* of the VM
	- $\bullet$  Minimum fraction of CPU time reserved for theVM after the initial delay
- $\bullet$ • Of course,  $(a, \Delta)$  should be so that  $a(t-\,$  $-\Delta$ ) is below the real  $sbf()$

#### **Periodic Servers Revisited**

 $\bullet$ • How to compute  $(a, \Delta)$  for a periodic server  $(Q^s, T^s)$  $^s)$ ?

$$
\bullet \quad a = \tfrac{Q^s}{T^s}, \, \Delta = 2(T^s - Q^s)
$$

- So, after the initial delay  $2(T<sup>s</sup>)$  $\bullet$ receiving the expected fraction of CPU time ( $Q^s/T^s$  − $Q^s$  $^s)$  the VM is really  $\binom{s}{ }$ 
	- If we reduce  $T^s$  (keeping  $Q^s/T^s$  unchanged)... •
	- $...sbf(t)$  tends to the "fluid allocation"!  $\bullet$
- $\bullet$  Why not using very very small server periods?
	- •Of course there is <sup>a</sup> reason...

## **The Design Problem**

- $\bullet$  Given <sup>a</sup> component (set of tasks and <sup>a</sup> local scheduler)...
	- • Described by <sup>a</sup> time demand function (workloadfor fixed priorities)
- $\bullet$  ...Find <sup>a</sup> root scheduler (and scheduling parameters) able to respect the components' temporal constraints
- Problem reduced to solving " $sbf(t) \geq dbf(t)$ " for a  $\bullet$ set of points
	- $\bullet$ Must be verified for all the points in case of EDF
	- Must be verified for at least one point in case of •fixed priorities

## **Simplified Design**

- $\bullet$  $\bullet$   $sbf(t) \geq dbf(t)$
- $\bullet$ • Using  $sbf(t) = a(t - \Delta)$ ...

$$
a(t - \Delta) \ge db f(t) \Rightarrow \Delta \le t - \frac{db f(t)}{a}
$$

- $\bullet$ Solve this for every  $(t, dbf(t))$ , and plot the solution on a  $a-\Delta$  plane...<br>Then compute th
- $\bullet$  ...Then compute the intersection (for EDF) or union(for fixed priorities)